## **FMA120 SMS/GPRS command list**

[Main Page](https://wiki.teltonika-gps.com/view/Main_Page) > [EOL Products](https://wiki.teltonika-gps.com/view/EOL_Products) > [FMA120](https://wiki.teltonika-gps.com/view/FMA120) > [FMA120 Manual](https://wiki.teltonika-gps.com/view/FMA120_Manual) > **FMA120 SMS/GPRS command list**

Click [Here](http://wiki.teltonika-gps.com/view/FMA120_GSM_settings,_SMS_part) to know how to construct a proper SMS message and send it to FMA120 device. All commands are case sensitive. While FMA120 operates in Deep Sleep mode and user tries to send SMS message it cannot arrive to FMA120 device, because GSM/GPRS module is disabled most of the time (wake up depends on Send Period parameter). FMA120 will receive the SMS when it wakes up (exits deep sleep mode).

## **SMS command list**

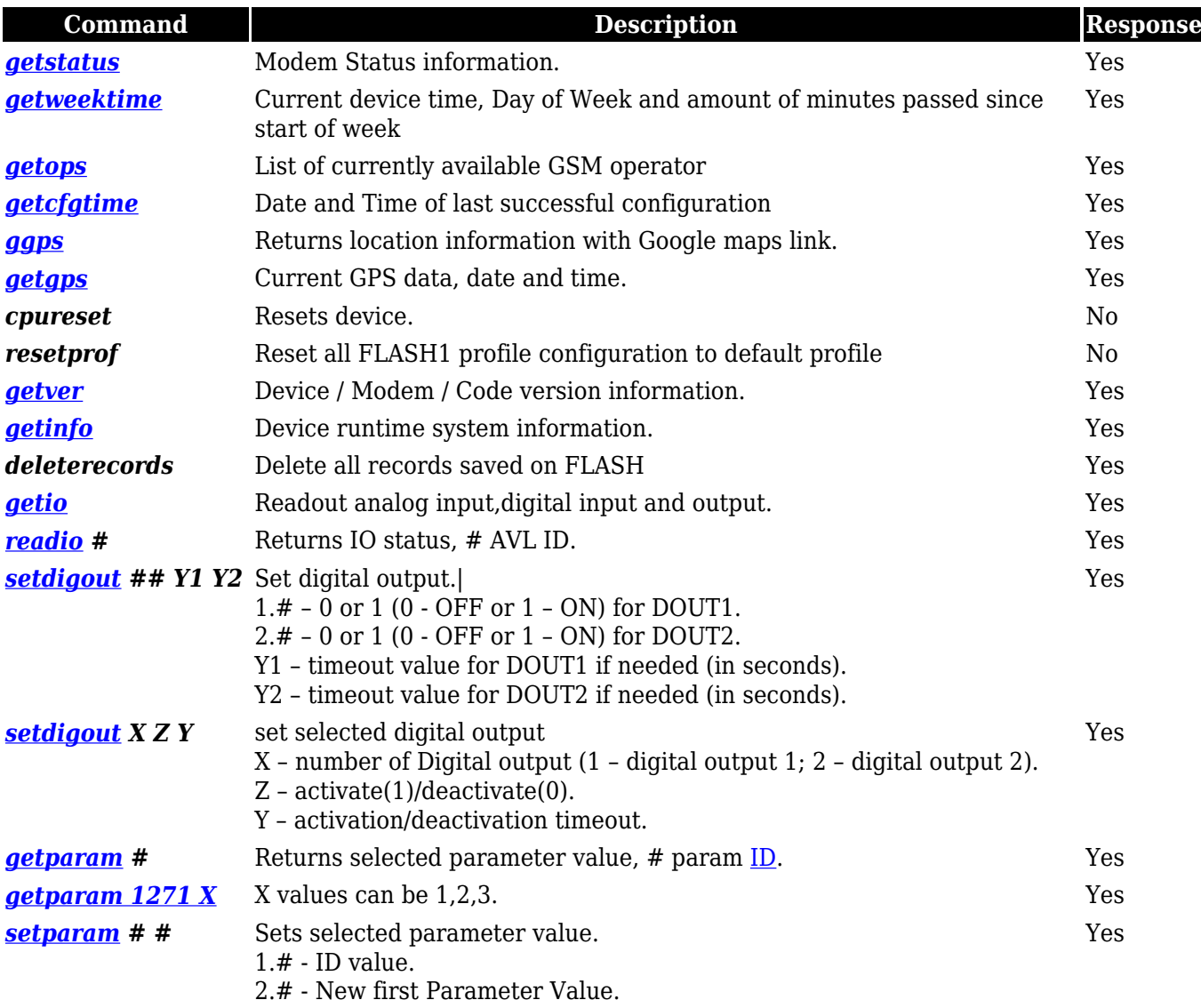

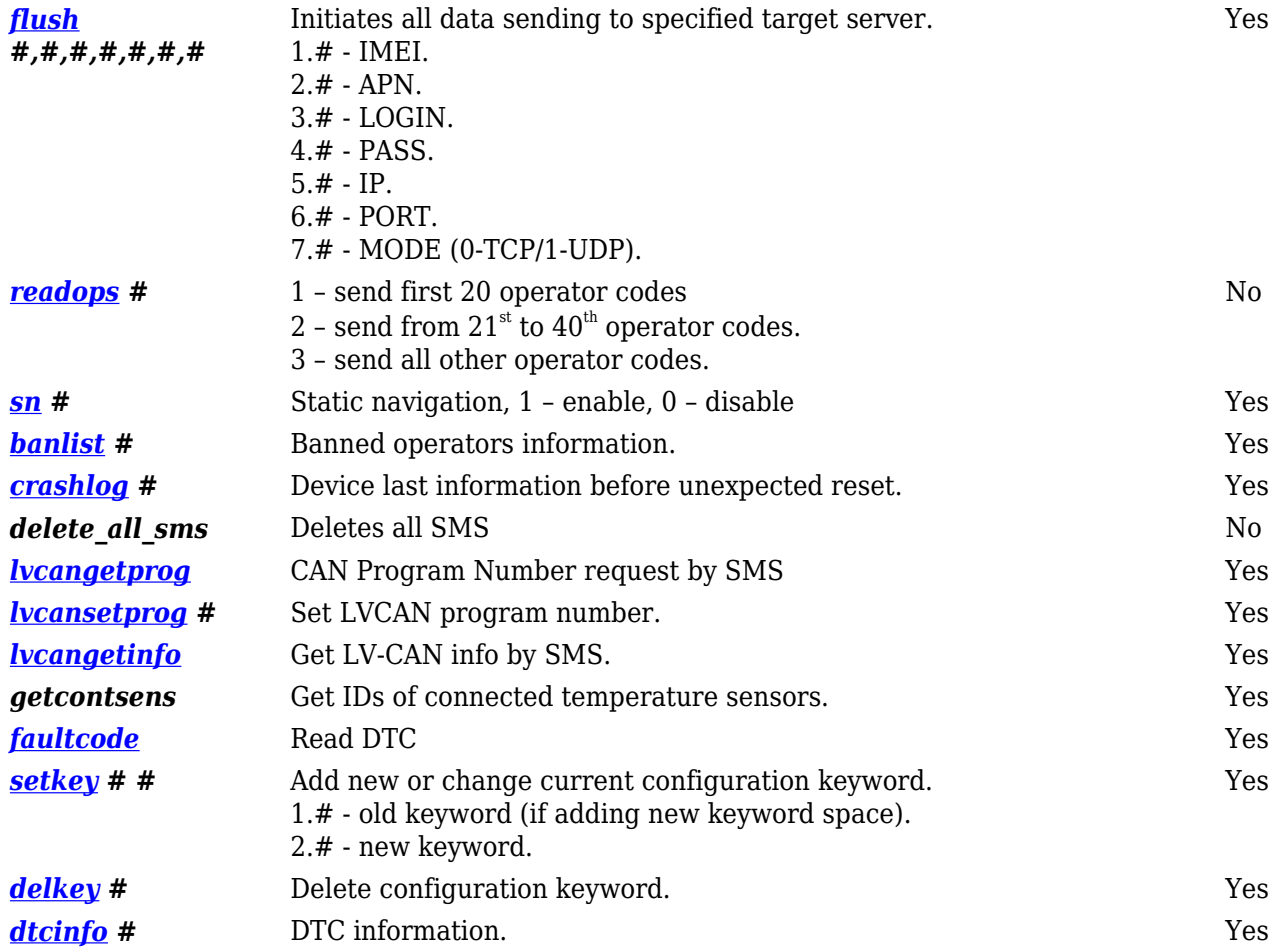